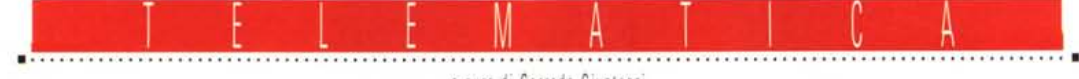

acuradiCorradoGiustozzi

# **Iprotocolli di trasmissione**

*I protocolli di trasmissione sono alla base della telematica. Curiosità* e *novità all'orizzonte nel mondo della telematica personale*

#### di Sergio Pillon

Se la telematica ha fatto passi da gigante negli ultimi anni ciò è dovuto anche ad un generale affinarsi dell'hardware e del software. In particolare il software possiamo considerarlo suddiviso in due parti principali: i programmi di telecomunicazione ed i protocolli di trasmissione. Questi ultimi sono generalmente inclusi nel software di comunicazione ma proprio per star dietro all'evoluzione in questo campo tutti i principali programmi prevedono l'uso di protocolli esterni.

#### *Cosa sono ed* **a** *cosa servono i protocolli di trasmissione*

La trasmissione di file binari richiede l'uso di un *protocollo:* in pratica che il sistema che invia e quello che riceve si accordino su come inviarsi il file, su come controllare che quanto hanno inviato sia stato ricevuto esattamente e come identificare e correggere eventuali errori di trasmissione.

Un protocollo di trasmissione, saltando le definizioni tecniche, è un codice attraverso il quale il file da trasmettere viene scomposto, trasmesso e verificato. Senza protocollo la trasmissione dati sarebbe in pratica impossibile: infatti non basta inviare un file attraverso la porta seriale ma bisogna anche controllare che quello che si è ricevuto è esattamente quello che si è inviato! Dunque c'è bisogno di un programma che suddivida in «pacchetti» il file e li invii uno per volta, aspetti di ricevere un CRC (ovvero una «somma di controllo» che permette di verificare se i dati sono stati modificati durante la trasmissione). controlli che questo sia esatto e passi al pacchetto successivo. Inoltre alcuni caratteri non possono essere trasmessi così come sono, perché sono caratteri di controllo (provate a fare il print di un file .EXE se volete far impazzire la stampante...), così il protocollo si preoccupa anche di tradurre questi caratteri in altri più ... «digeribili». Ed ancora, con l'arrivo dei modem a correzione di errore la qualità della trasmissione è migliorata ed è uno spreco di tempo inviare pacchetti di piccole dimensioni, conviene riconoscere la qualità della trasmissione ed adattare opportunamente il protocollo.

La sofisticazione dei protocolli va at-

traverso due linee principali:

1) *aumentare la velocità di trasmissione* riducendo il sovraccarico che il protocollo induce: aumentando le dimensioni dei pacchetti trasmessi, sfruttando la comunicazione bidirezionale, eccetera.

2) *aggiungere caratteristiche nuove* che siano utili per chi trasmette o riceve: una buona grafica, statistiche durante la trasmissione sull'andamento della stessa, visualizzazione del file, trasmissione e ricezione contemporanea, chat, solo per fare un po' di esempi.

### **x,** *Y, Z... Modem*

Il protocollo più antico nei PC è **l'Xmodem,** vero capostipite dei protocolli attuali. Merita di essere ricordato, come tutti i nonni, ma è ora di lasciarlo a riposo, non serve più a molto con i sistemi odierni; un suo figliolo, **l'Vmodem-g** continua ad essere il protocollo più veloce per i modem con correzione dell'errore ma deve la sua velocità proprio alla scarsezza di controlli che esegue e quindi è anche uno tra i meno affidabili. Se il trasferimento non va a

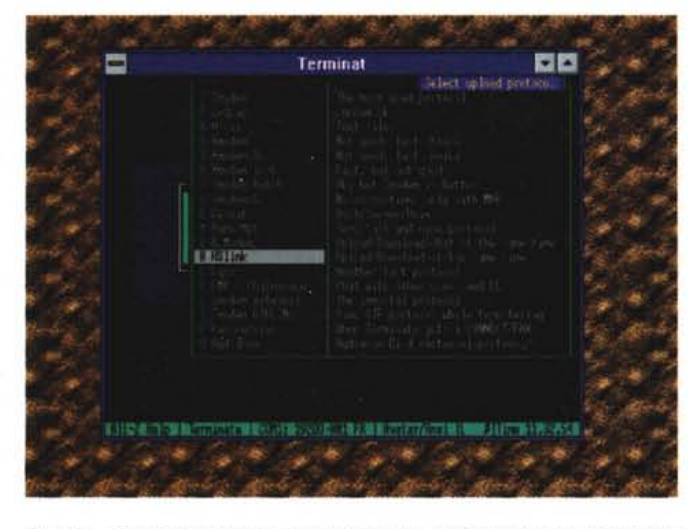

Figura 1 - Un esempio dei protocolli disponibili e configurabili in un recente pro- Figura 2 - Ecco HS-LINK, le solite finestre con le informazioni sul file transfer, i<br>gramma di comunicazione, con i commenti dell'autore s

| Terminat | ▫                                                                                                |
|----------|--------------------------------------------------------------------------------------------------|
|          |                                                                                                  |
|          |                                                                                                  |
|          |                                                                                                  |
|          |                                                                                                  |
|          |                                                                                                  |
|          |                                                                                                  |
|          |                                                                                                  |
|          |                                                                                                  |
|          |                                                                                                  |
|          | Einster (E) 32 - 1978 - Raublica Argentina, 1973 - Elizabeth II<br>1,24 - Binoden Writer (1,24 + |

riepiloghi e la possibilità del chat. In alto le opzioni con le quali è stato avviato il *programma.*

buon fine si può riprendere però da dove si era interrotto utilizzando lo Zmodem. In pratica se si dispone di modem a correzione di errore (MNP o V42) converrebbe sempre provare con l'Ymodem-g per poi passare allo Zmodem se ci sono problemi (fig. 1).

Lo Zmodem è il più usato, permette di recuperare il file se il trasferimento si interrompe, è veloce ed è il più diffuso nel mondo della telematica personale. Non si trova spesso su grossi sistemi.

Ed eccoci già arrivati alla fine della lista dei principali protocolli usati attualmente. In effetti ci sono varie versioni di X- e Y-modem ma le differenze sono più argomento per tecnici. Ed allora? E poi, se tutti i programmi di comunicazione hanno già installati i protocolli di trasmissione perché si trovano in giro sulle BBS tanti protocolli nuovi? La risposta è semplice: perché si cerca di migliorare continuamente e sono in molti ad avere buone idee; vediamo quali sono attualmente...

#### *HS-LlNK*

Iniziamo ad esaminare uno dei più giovani tra i protocolli di trasmissione: HS-LINK di Samuel H. Smith (fig. 2). Si tratta di un protocollo diverso dagli altri per molte caratteristiche interessanti che fanno parte del protocollo stesso e non, come avviene per alcune versioni dello Zmodem, implementate successivamente su uno standard preesistente: la più particolare è la possibilità di trasmettere ed inviare file contemporaneamente.

Naturalmente l'amico o la BBS deve avere implementato lo stesso protocollo, ma questa caratteristica può realmente far risparmiare molto tempo sfruttando il semplice principio che in una connessione a 2400 baud per esempio si è in realtà connessi tutti e due a 2400: si ha un canale per l'invio ed uno per la ricezione, e perché non sfruttarli entrambi? Questo era stato già fatto dal Bimodem, un protocollo eccellente, superiore per molti versi allo stesso HS-L1NK ma difficile da implementare e mai arrivato alla «robustezza» necessaria (lo sviluppo era stato interrotto due anni fa..). Naturalmente il protocollo ha il recupero dei file se la trasmissione si interrompe, la possibilità di usare pacchetti fino a 4096 byte, le *{(sliding windows»,* che vuoi dire che il protocollo trasmette tutti i pacchetti uno dopo l'altro e quando arriva il controllo dal remoto se c'è stato un errore reinvia il blocco errato e solo quello. Per spiegare meglio, lui invia il blocco 1-2-3- 4-5... senza attendere il controllo, magari mentre sta inviando il 25 arriva il controllo del blocco 5 e scopre che è errato; nessun problema, invia il 25, il 5, il 26 ... Che io sappia questa tecnica è implementata solamente nel Kermit della Columbia University dalla versione 3.11 in poi, ed è molto efficace per ottimizzare la trasmissione in presenza di linee disturbate e soprattutto caratterizzate da quelle via satellite.

Nella versione registrata, HS-L1NK permette il colloquio in chat durante la trasmissione tra chi trasmette e chi invia. Una discreta grafica ed una grande

facilità di configurazione completano il quadro. Insomma proprio un bel protocollo, con un solo difetto: per utilizzare la trasmissione bidirezionale con la porta seriale impostata a 38.400 (normalmente usata per i modem ad alta velocità), bisogna avere la seriale con il buffer.

...............................

#### *Bidirezionalità,* ma *ilsistema deve saper lavorare*

A questo punto ci sta bene una digressione per spiegare il perché e come funziona il famoso buffer FIFO: si tratta di un buffer di 16 byte *First In First Out* in cui semplicemente passano i caratteri. Normalmente per ogni carattere la CPU (il processare principale del PC) deve occuparsi della seriale e così se la velocità dei caratteri è alta o, come accade in HS-L1NK, ci sono anche molti caratteri sia in ingresso che in uscita, la CPU può arrivare a perderne qualcuno, dando errore in trasmissione od in ricezione. Considerate anche che la CPU si sta occupando di varie cose nel frattempo (inclusi gli accessi al disco, sia in lettura che in scrittura ..) e così anche su un 486DX, senza Windows od altri programmi multitasking, non si riesce a lavorare in bidirezionale a 38.400. Utilizzando le seriali con il buffer la CPU può lavorare fino a 16 volte di più perché quei caratteri sono già nella seriale.

Per installare una seriale bufferizzata si può sia sostituire il chip, in genere il 16450, con il 16550 AN o AFN (è la stessa cosa) che costa circa 20-40mila

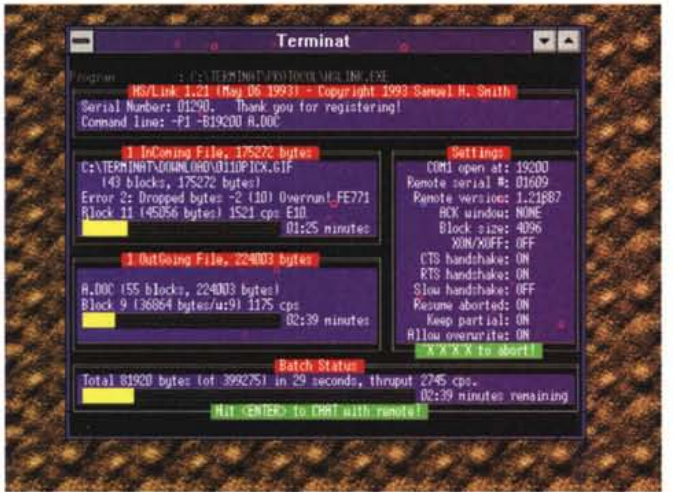

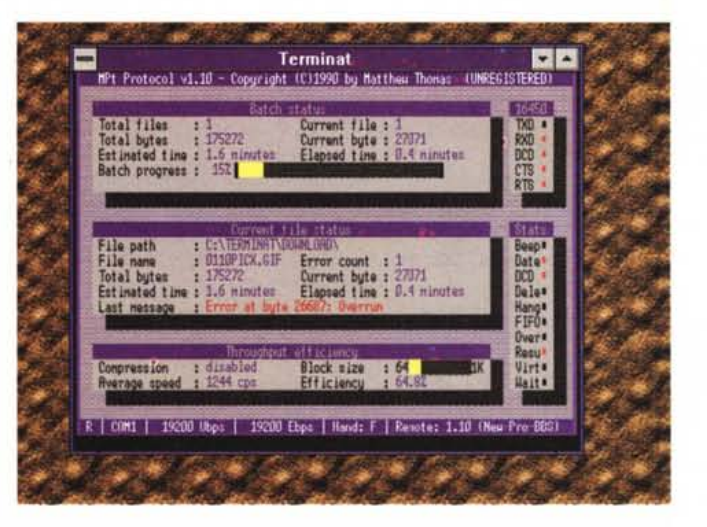

Figura 3 - HYDRA, la filosofia è molto simile a quella degli altri protocolli bidire- Figura 4 - Ecco la nuova versione del Bimodem, PAMPA. Osservate come nelzionali, molte in più le informazioni sullo status del protocollo ed un bel chat. le due finestre ci siano le informazioni sul file-transfer, un riepilogo globale del *link, la finestra per il chat* e *le ulteriori opzioni.*

lire, oppure per 60-90mila lire acquistare un scheda con due seriali con buffer, in genere dallo stesso fornitore dove avete comprato il modem. lo per alcuni anni ho considerato un lusso inutile il 16550 AFN ma il progredire dei programmi e delle velocità dei modem lo sta rendendo quasi obbligatorio. I *FOS-SILI* (italianizzazione dell'acronimo F.O.S.S.I.L. inglese) non servono a questo, anche se sono nati per consentire alle BBS di usufruire di un buffer sulla seriale per lavorare in ambienti multitasking con più linee, perché non riescono a superare alcuni limiti che sono fisici (sarebbe come pensare che un programma sia più veloce perché usa un emulatore software di coprocessore matematico!). In ultimo dimenticate la bidirezionalità per le connessioni con i modem US-Robotics se usate gli HST od i Dual standard in modalità HST: questo infatti è un protocollo con un solo canale per volta ad alta velocità ed il trasferimento in bidirezionale diventa una lumaca!

#### *Altri modi di inviare* **e** *ricevere file simultaneamente*

Un giovane concorrente di HS-L1NK è **HYDRACOM,** un protocollo bidirezionale realizzato da Arien G. Lentz e Joaquim H. Homringhausen (fig. 3), molto simile aIl'HS-L1NK. Permette il trasferimento bidirezionale, il chat, il recupero dei trasferimenti interrotti. Un vantaggio in più è che i file non completamente trasferiti vengono rinominati e poi, se possibile il recupero, viene rimesso il nome corretto. In questo modo non rimangono file con il nome giusto ma contenenti solo una parte del file originale. Mi spiego meglio con un esempio: provo ad inviare PIPPO.EXE di 252Kb ed a metà del trasferimento cade la linea. Sul PC del mio amico o sulla BBS a cui inviavo PIPPO.EXE rimarrebbe un PIPPO.EXE di 127Kb e così provando di nuovo ad inviarlo la BBS mi direbbe: non puoi inviare PIPPO.EXE, esiste già! E così i gestori delle BBS cancellano i programmi ad un trasferimento interrotto, costringendoci ad inviarli di nuovo. Invece HYDRA tiene un log e rinomina il file in modo da tentare un recupero intelligente nel caso di un nuovo tentativo di invio; in più può essere installato in molti modi, persino come mailer per le BBS. Ne parleremo meglio quando vedremo come si può installare una BBS.

Del **Bimodem** abbiamo accennato: un'idea geniale prematuramente abortita, che vale tuttavia la pena di riprendere in considerazione perché un giovane Argentino ha realizzato **PAMPA** (fig. 4), una nuova versione del Bimodem (3.5

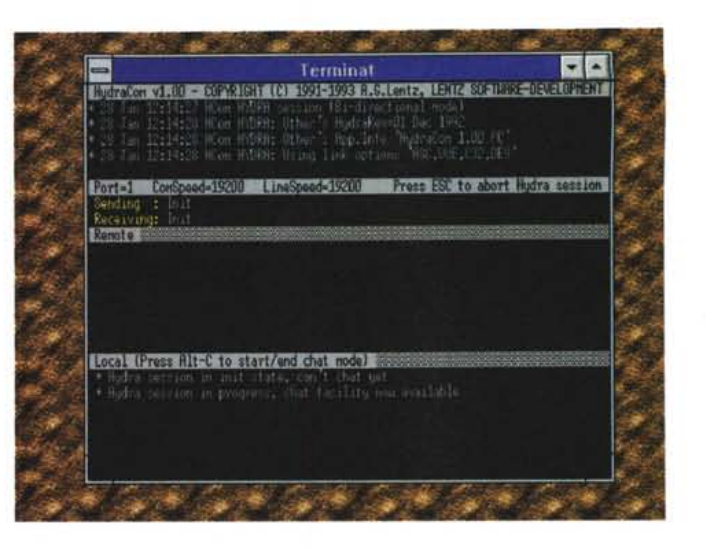

rispetto all'ultima realizzata dalla Erik Lab's), compatibile al 100% con la precedente ma dotata di molte nuove caratteristiche, tanto che meriterebbe un articolo a parte. Per fortuna è ben spiegato nella documentazione che lo accompagna ma se siete curiosi cercatelo sulle BBS. Bidirezionale, chat, velocissimo, alcune funzioni DOS durante il file transfer, proprio non male.

## *SUPERZMODEM*

Passiamo ad esaminare alcune versioni particolari dello Zmodem: la prima di cui parlare è **SZMODEM** (ultima versione 1.60), un programma molto interessante nato per aggiungere allo Zmodem quello che non avremmo mai osato chiedere: chat, alcune funzioni del DOS accessibili durante il file transfer, la visualizzazione di file mentre vengono trasmessi o ricevuti, alcuni giochi da fare con l'amico mentre si trasferisce il file, tutte le statistiche del trasferimento, dimensioni variabili dei pacchetti in relazione alla qualità della linea. È anche implementato un modo *turbo* che promette un miglioramento della velocità di trasmissione. La cosa interessante è che è perfettamente compatibile con il normale Zmodem ed alcune funzioni (escluso chat e giochi in due) sono accessibili durante il trasferimento file con qualsiasi BBS che usi Zmodem. I difetti? Ce ne sono purtroppo, e questi ne hanno limitato la diffusione: il primo è una certa tendenza ad *«inchiodare»* il PC in alcune condizioni particolari, come in ambienti multitasking, utilizzando alcuni settaggi particolari; il secondo è la tendenza ad occupare molta memoria (ne esiste una versione ridotta per superare il problema, ma con caratteristiche minori); il terzo è una minore performance in termini di velocità rispetto ad altri.

Le funzioni del DOS sono emulate ma (certo, non si può avere la botte piena e la moglie ubriaca ...) sono lentissime e non compatibili al 100%; ad esempio

non accetta le *wildcard* nei comandi COPY e DELETE, è piuttosto lento (scordatevi di poter copiare un dischetto) e se il trasferimento del file finisce la macchina continua con la stessa lentezza a copiare il file senza permettervi di uscire.

*Figura* 5 - *Ecco Mpt con la bella grafica che riporta, simulando l'accensione di led rossi, lo status dei vari segnali della seriale durante il file transfer ed i principali parametri di configurazione del pro-*

*gramma.*

Un'altra versione dello Zmodem è **GI-FLlNK.** Si tratta di uno Zmodem compatibile al 100% che quando incontra un file .GIF lo visualizza (in relazione alle caratteristiche della scheda grafica ed al setup del programma) durante il file transfer. Questo è piuttosto comodo per chi trasferisce frequentemente immagini perché permette di interrompere il trasferimento di un'immagine che non interessa; le opzioni consentono non solo questo, ma anche di non far scrivere sul disco l'immagine ricevuta, di passare alla successiva prima della fine del trasferimento ed altre piccole cose utili. I difetti sono la grande occupazione di memoria ed una minore velocità nel trasferimento dei file GIF, dovuta probabilmente all'occupazione della CPU per gestire la grafica che può arrivare al 10-15% circa. Comunque da provare.

Un altro protocollo esterno presente su molte BBS è **PUMA** (nella prima versione), poi ridenominato **Mpt** nella seconda perché PUMA violava un nome protetto da Copyright (fig. 5). Ha la compressione dei dati (inutile se si usano modem MNP o V42), una buona grafica, dimensioni variabili dei pacchetti da 64 a 1024 byte, il recupero dei file se la trasmissione viene interrotta. Anche di quest'ultimo lo sviluppo è stato interrotto 2- 3 anni fa. Facile da configurare, funziona sempre, nessuna idiosincrasia. Questi semplici motivi probabilmente sono stati alla base del suo successo ed in effetti è presente su moltissime BBS ed è previsto dalla maggior parte dei programi di comunicazione. È stato un agguerrito concorrente dello Zmodem nei primi anni e prima dei modem ad alta velocità, anzi probabilmente in presenza di linee di bassa qualità (come la media di quelle italiane) e senza modem a correzione di

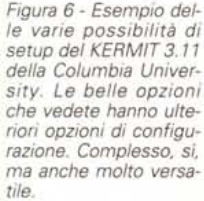

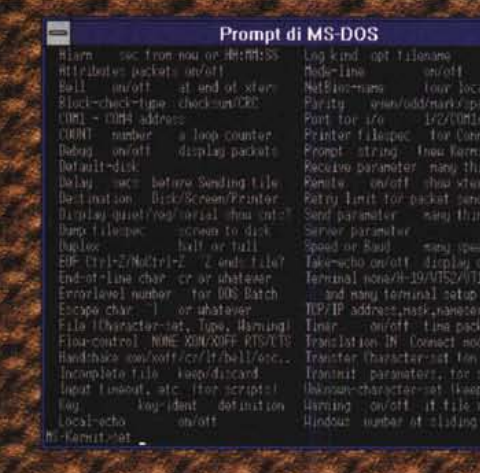

**STAKAR** 

**POINTs** 

errore, conviene usarlo al posto del normale Zmodem, attivando la compressione dati.

#### *Il vecchio gentiluomo dei protocolli: il KERMIT*

In ultimo vorrei parlare di un protocollo serio, il **KERMIT** (fig. 6): la versione più diffusa è quella della Columbia University (che lo ha sviluppato), ed è presente più sui grossi sistemi che sulle BBS. Si tratta del protocollo più completo che io abbia mai visto: ha una emulazione di terminale sofisticata, un modo Host che permette un accesso sicuro al sistema, la possibilità di usare script vari, lo «sliding windows», diversi modi di controllo dell'errore, un linguaggio per creare delle macro, tutte le possibilità previste dai vari Zmodem ed Mpt tranne una: il recupero del trasferimento inter-

医固

rotto. In effetti non è previsto dal KER-MIT **il** recupero del file ma penso sia solo questione di tempo e nelle versioni successive verrà implementato.

Non è semplice da configurare, le istruzioni vanno lette, ha un manuale di un'ottantina di pagine ma è un sistema completo per connettere sistemi diversi ed è presente su quasi tutti i grossi sistemi, spesso come unico protocollo oltre all'ASCII per il trasferimento file. Se avete intenzione di collegarvi con host o banche dati procuratevi una copia (è freeware) del KERMIT della Columbia University e dedicate 2-3 giorni alla lettura delle istruzioni; potrete scoprire possibilità che non hanno molti altri protocolli più famosi. Addirittura molti lo usano correntemente per trasferire file tra PC e tra PC ed host via seriale.

Eccoci alla fine di questa chiacchierata odierna; non si trattava di esaurire tutte le possibilità sui nuovi protocolli di comunicazione ma di stimolare qualche curiosità per farvi provare qualcosa di nuovo. Installarli non è difficile e magari, anche solo per trasferire file con gli amici, possono veramente essere molto utili. MS

圏

**BEAD** 

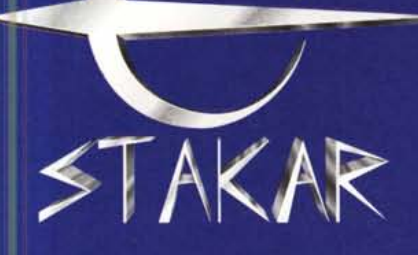

# **OSCANA**

- **MONTEVARCHI (AREZZO) Viale Diaz** Tel. 055/9102735
- FIRENZE Via Sette Santi, 7/9r Tel. 055/583342
- LIVORNO Via Sproni, 14 Tel. 0586/210004
- **LIVORNO Via del Pastore, 14** Tel. 0586/509438
- **MASSA Galleria Leonardo Da Vinci, 32** Tel. 0585/45078

**WINDOWS AP**  $\ddot{B}$ I has been been head I has been heart in **COMPUTER ORIGINALE STAKAR** M/B PENTIUM 60 MHz 64 BIT PCI LOCAL BUS WE PENTIUM OUNTZ OF BIT PULLOCAL BUS<br>MEMORIA DRAM DI 8 MEGABYTE (EXP. 128)<br>HARD DISK DA 210 MEGABYTE CON CACHE<br>SCHEDA VIDEO SVGA CON 1 MB DRAM

**PROGRAMMI OMAGGIO<br>CON DISCHI E MANUALI** 

ICE GRAPHICS

**I PREZZI SONO IVA 19% ESCLUSA**